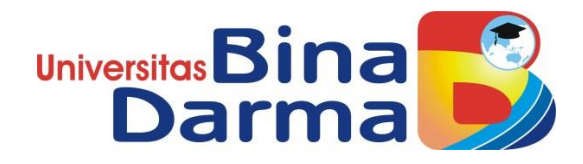

# **Analisa dan Perancangan Aplikasi Pariwisata Berbasi Android Pada Kabupaten Muara Enim**

**Tri Rantda Adek Ramadhani**

# **151410207**

**Skripsi ini diajukan sebagai syarat memperoleh gelar Sarjana Komputer**

> **PROGRAM STUDI SISTEM INFORMASI FAKULTAS ILMU KOMPUTER UNIVERSITAS BINA DARMA 2019**

#### **HALAMAN PENGESAHAN**

### ANALISA DAN PERANCANGAN APLIKASI PARIWISATA BERBASIS ANDROID PADA KABUPATEN MUARA ENIM

## TRI RANTDA ADEK RAMADHANI 151410207

Telah diterima sebagai salah satu syarat untuk memperoleh gelar Sarjana Komputer pada Program Studi Sistem Informasi

Pembimbing

Rusmin Syafari, S.Kom., M.M

Palembang, 05 Juli 2019 Fakultas Ilmu Komputer Universitas Bina Darma Dekan,

Universi Fakı

Dedy Syamsuar, S.Kom., M.I.T., Ph.D

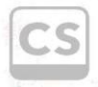

Scanned with CamScanner

#### **HALAMAN PERSETUJUAN**

Skripsi Berjudul "ANALISA DAN PERANCANGAN APLIKASI PARIWISATA BERBASIS ANDROID PADA KABUPATEN MUARA ENIM" Oleh "Tri Rantda Adek Ramadhani", telah dipertahankan di depan komisi penguji pada hari Jumat tanggal 05 Juli 2019.

#### Komisi Penguji

- 1. Ketua : Rusmin Syafari, S.Kom., M.M
- 2. Anggota : Ari Muzakir, . S.Kom., M.Cs
- 3. Anggota : Susan Dian Purnamasari, M.Kom

Mengetahui, Program Studi Sistem Informasi Fakultas Ilmu Komputer Universitas Bina Darma Ketua,

Unive Fakultas ilmu Kor Alter

Dr. Edi Surya Negara, M.Kom.

Scanned CamScanner

### **SURAT PERNYATAAN**

<span id="page-3-0"></span>Saya yang bertanda tangan di bawah ini :

Nama : Tri Rantda Adek Ramadhani

NIM : 151410207

Dengan ini menyatakan bahwa :

- 1. Skripsi ini adalah asli dan belum pernah diajukan untuk mendapatkan gelar sarjana di Universitas Bina Darma atau perguruan tinggi lain ;
- 2. Skripsi ini murni gagasan, rumusan dan penelitian saya dengan arahan dari tim pembimbing ;
- 3. Di dalam Skripsi ini tidak terdapat karya atau pendapat yang telah ditulis atau di publikasikan orang lain, kecuali secara tertulis dengan jelas dikutip dengan mencantumkan nama pengarang dan memasukkan ke dalam daftar rujukan ;
- 4. Saya bersedia tugas skripsi yang saya hasilkan ini di cek keasliannya menggunakan plagiarism checker serta di unggah ke internet, sehingga dapat diakses secara daring ;
- 5. Surat pernyataan ini saya tulis dengan sungguh-sungguh dan apabila terbukti melakukan penyimpangan atau ketidakbenaran dalam pernyataan ini maka saya bersedia menerima sanksi dengan peraturan dan perundang-undangan yang berlaku ;

Demikian surat pernyataan ini saya buat agar dapat dipergunakan sebagaimana mestinya.

> Palembang, Agustus 2019 Yang membuat pernyataan,

Tri Rantda Adek Ramadhani NIM : 151410207

## <span id="page-4-0"></span>**MOTTO DAN PERSEMBAHAN**

### MOTTO :

Orang-orang yang sukses telah belajar membuat diri mereka melakukan hal yang harus dikerjakan ketika hal itu memang harus dikerjakan, entah mereka menyukainya atau tidak. Bahkan, orang-orang hebat dibidang apapun bukan baru bekerja karena mereka terinspirasi, namun mereka menjadi terinspirasi karena mereka lebih suka bekerja mereka tidak menyia-nyiakan waktu untuk menunggu inspirasi.

### PERSEMBAHAN

Kupersembahkan kepada :

- $\triangleright$  Allah yang maha Esa
- $\triangleright$  Kedua Orang Tua Tercinta
- Rusmin Syafari, S.Kom., MM
- $\triangleright$  Teman-teman seangkatan.
- <span id="page-4-1"></span>Almamater Universitas Bina Darma.

### **ABSTRAK**

Muara Enim memiliki banyak keindahan alam dan keunikan budaya memiliki potensi yang besar dalam kepariwisataan. Namun dengan keindahan alam dan keberagaman suku tersebut Muara Enim tidak banyak dikunjungi oleh wisatawan. Salah satu kendala yang menyangkut hal tersebut yaitu tidak banyak wisatawan yang mengetahui tentang keindahan alam maupun keberagaman suku pada Kab Muara Enim tersebut. Oleh karena itu, perlu dibangun sebuah aplikasi pariwisata pada Kab Muara Enim. Paper ini melaporkan hasil penelitian berupa analisa dan perancangan aplikasi pariwisata berbasis sistem operasi android pada Kab Muara Enim. Metode yang digunakan dalam merancang aplikasi ini yaitu metode *prototyping*. Pada tahap perancangan ditentukan tahap-tahap database dan juga hasil dari perancangan aplikasi pariwisata mulai dari halaman utama sampai aplikasi ini telah dihasilkan.

*Kata kunci: Aplikasi pariwisata, system operasi, dinas pariwisata, Kabupaten Muara Enim.*

### *ABSTRACT*

<span id="page-6-0"></span>*Muara Enim has a lot of natural beauty and cultural uniqueness has great potential in tourism. However, with the natural beauty and diversity of this tribe, Muara Enim is not much visited by tourists. One of the debates that discuss this is the absence of tourists who know about the natural beauty or diversity of tribes in the Muara Enim Regency. Therefore, it is necessary to build a tourism application in Muara Enim Regency. This paper reports the results of research consisting of analysis and design of applications based on the Android operating system in Muara Enim Regency. The method used in this application is the prototyping method. In the database database design and also the results of the application design starting from the main page until this application has been generated.*

<span id="page-6-1"></span>*Keywords: Tourism applications, operating systems, tourism offices, Muara Enim Regency.*

### **KATA PENGANTAR**

Alhamdulillah, puji syukur atas kehadirat Allah SWT. Atas berkah, rahmat dan hidayah-Nya sehingga skripsi penelitian ini dapat diselesaikan guna memenuhi salah satu syarat untuk diteruskan menjadi skripsi sebagai proses akhir dalam menyelesaikan pendidikan dibangku kuliah.

Dalam skripsi yang berjudul "Analisa dan Perancangan Aplikasi Pariwisata Berbasis Android Pada Kabupaten Muara Enim" persoalan yang sering di hadapi masyarakat dan wisatawan adalah susahnya mengetahui informasi tentang paiwisata yang ada dikabupaten Muara Enim.

Pada kesempatan yang baik ini, tak lupa penulis menghaturkan terima kasih kepada semua pihak yang telah memberikan bimbingan, pengarahan, nasehat dan pemikiran dalam penulisan skripsi penelitian ini, terutama kepada :

- 1. Dr. Sunda Ariana, M.Pd., M.M. selaku Rektor Universitas Bina Darma Palembang.
- 2. Dedy Syamsuar, Ph.D. selaku Dekan Fakultas Ilmu Komputer.
- 3. Dr. Edi Surya Negara, M.Kom. selaku Ketua Program Studi Sistem Informasi.
- 4. Rusmin Syafari, S.Kom., MM selaku Pembimbing yang telah memberikan bimbingan dalam penulisan Skripsi ini.
- 5. Orang Tua Tercinta, saudara-saudaraku, dan seluruh teman serta sahabatsahabatku yang selalu memberikan dorongan dan masukan serta bantuan baik moril maupun materil yang tak ternilai harganya.
- 6. Kepada seluruh dosen dan mahasiswa Universitas Bina Darma yang telah membantu atas terlaksananya skripsi tersebut.

Palembang, April 2019

<span id="page-7-0"></span>Penulis

# **DAFTAR ISI**

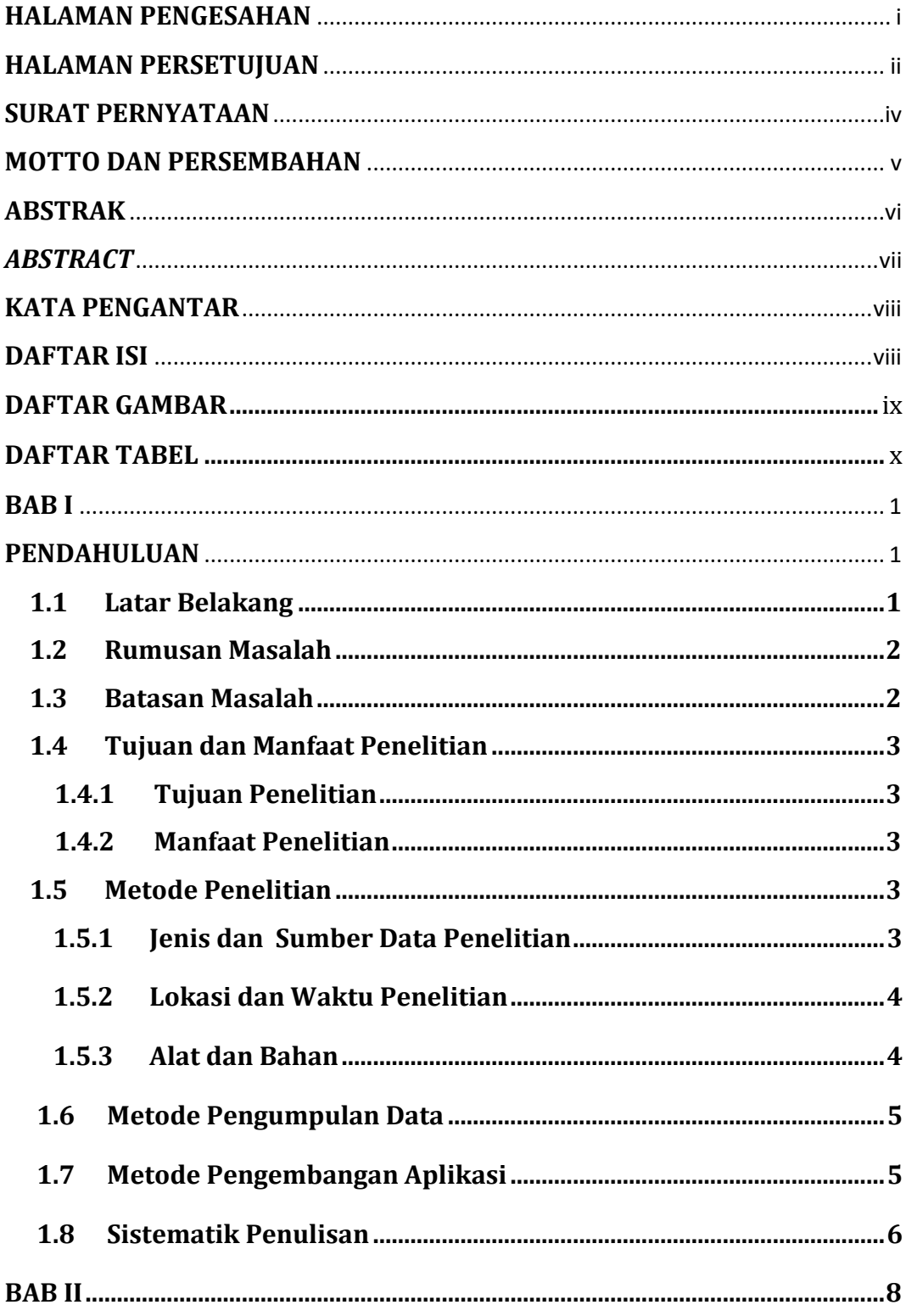

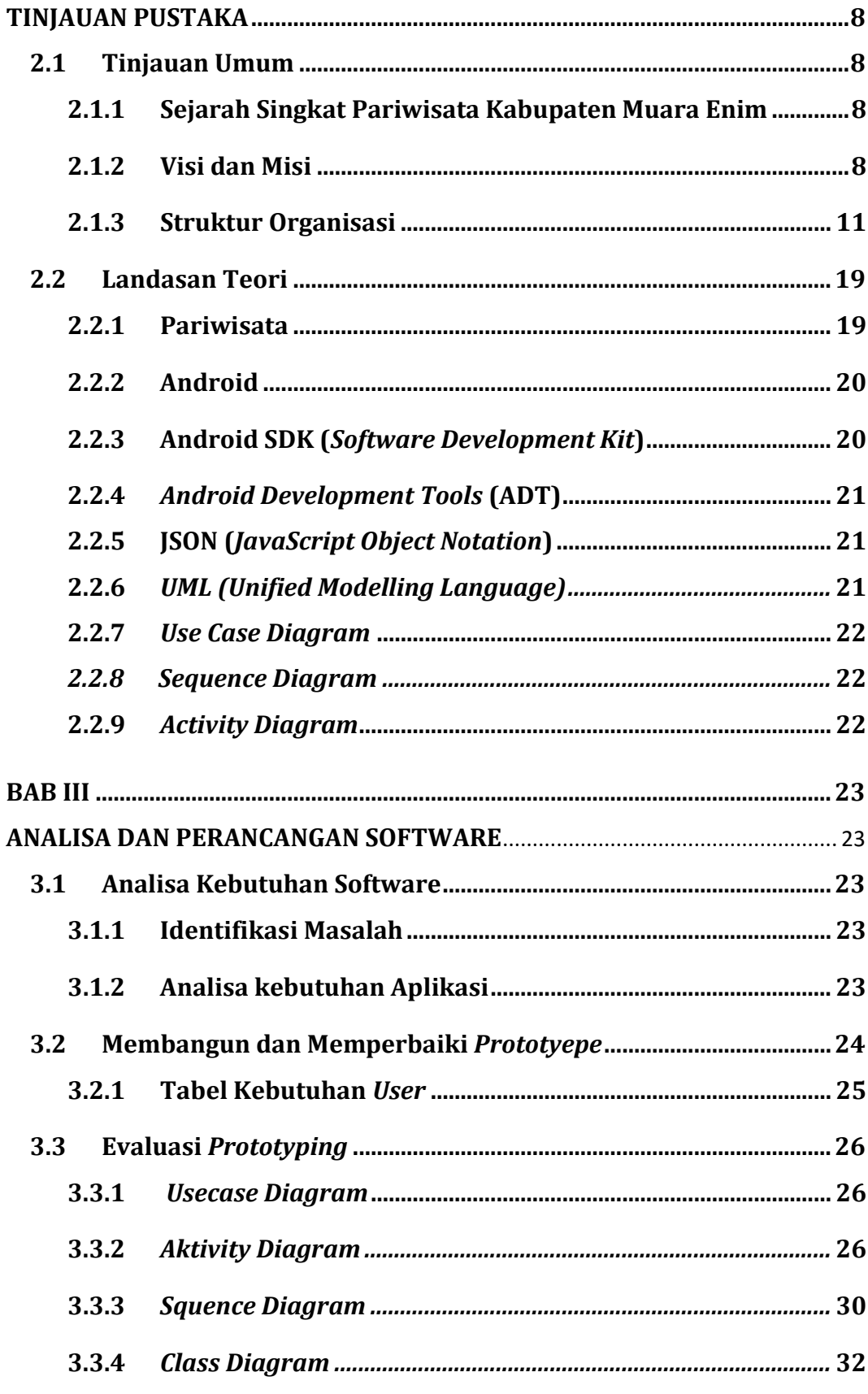

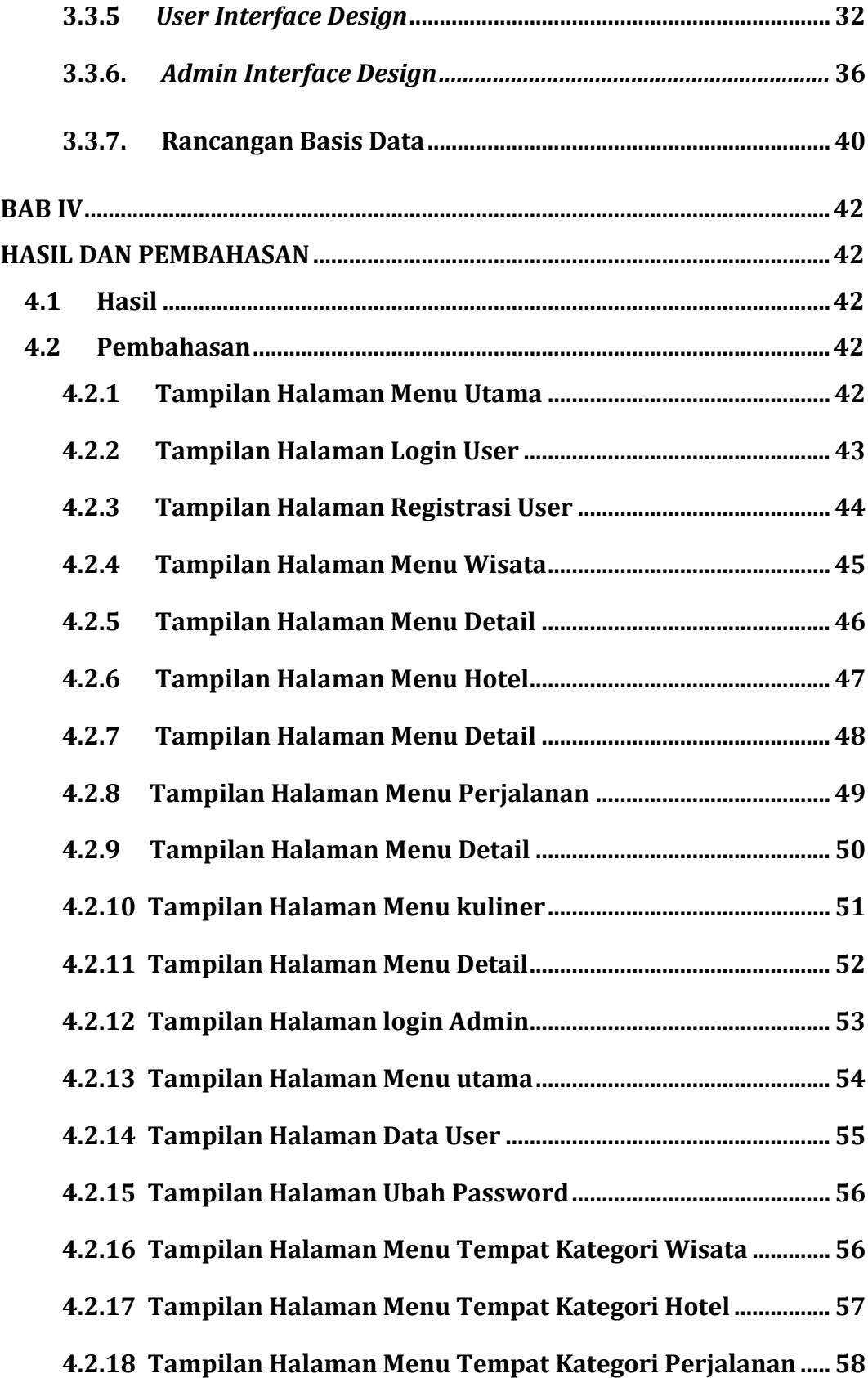

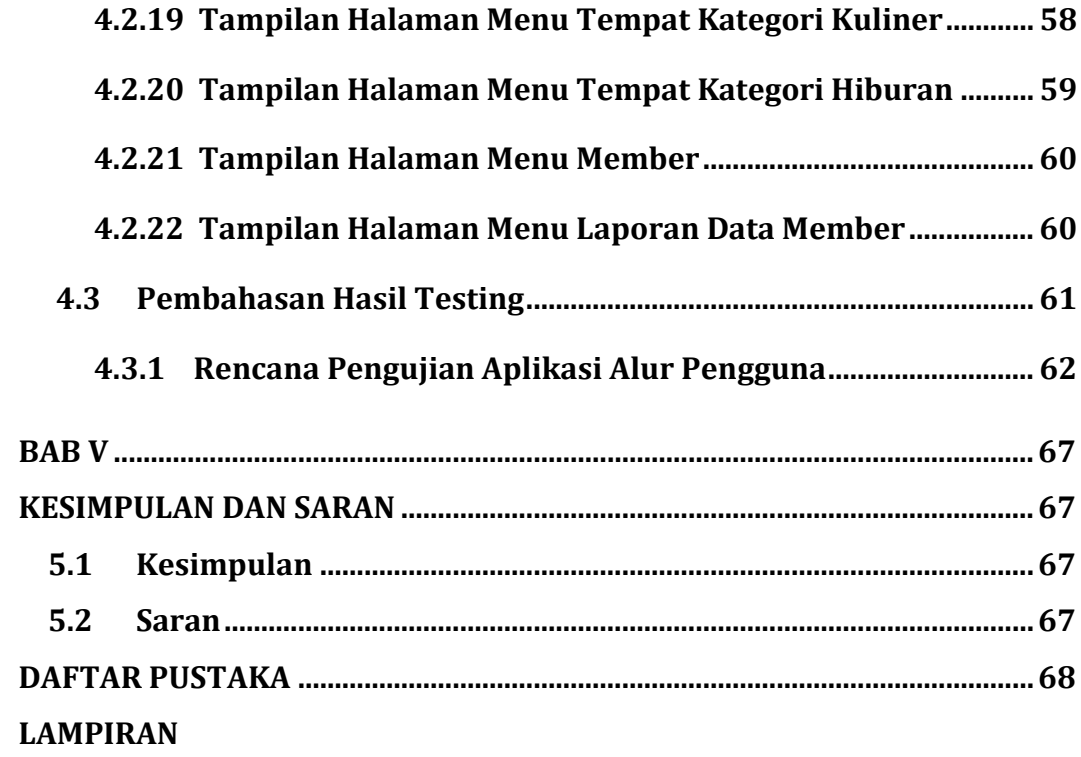

# **DAFTAR GAMBAR**

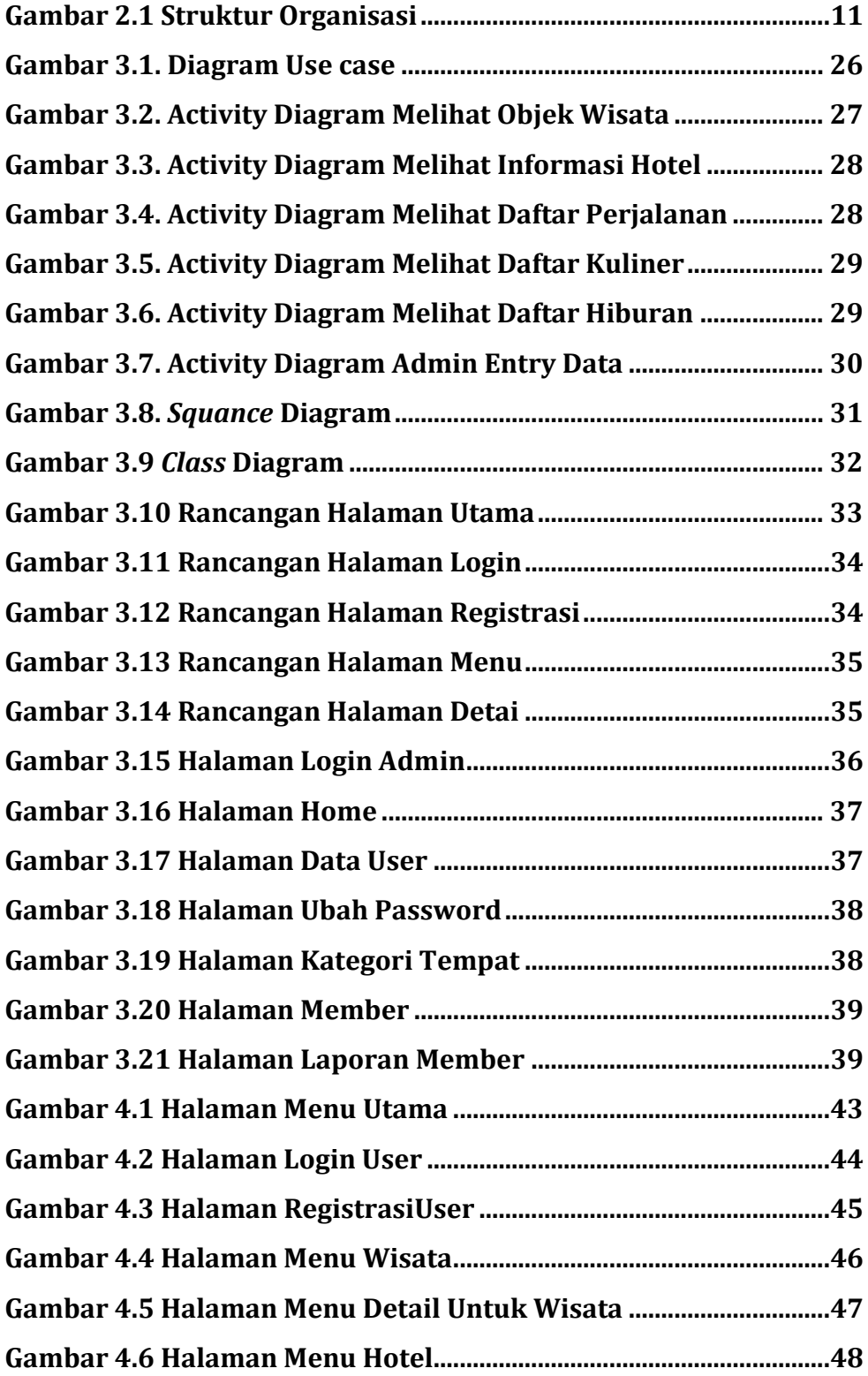

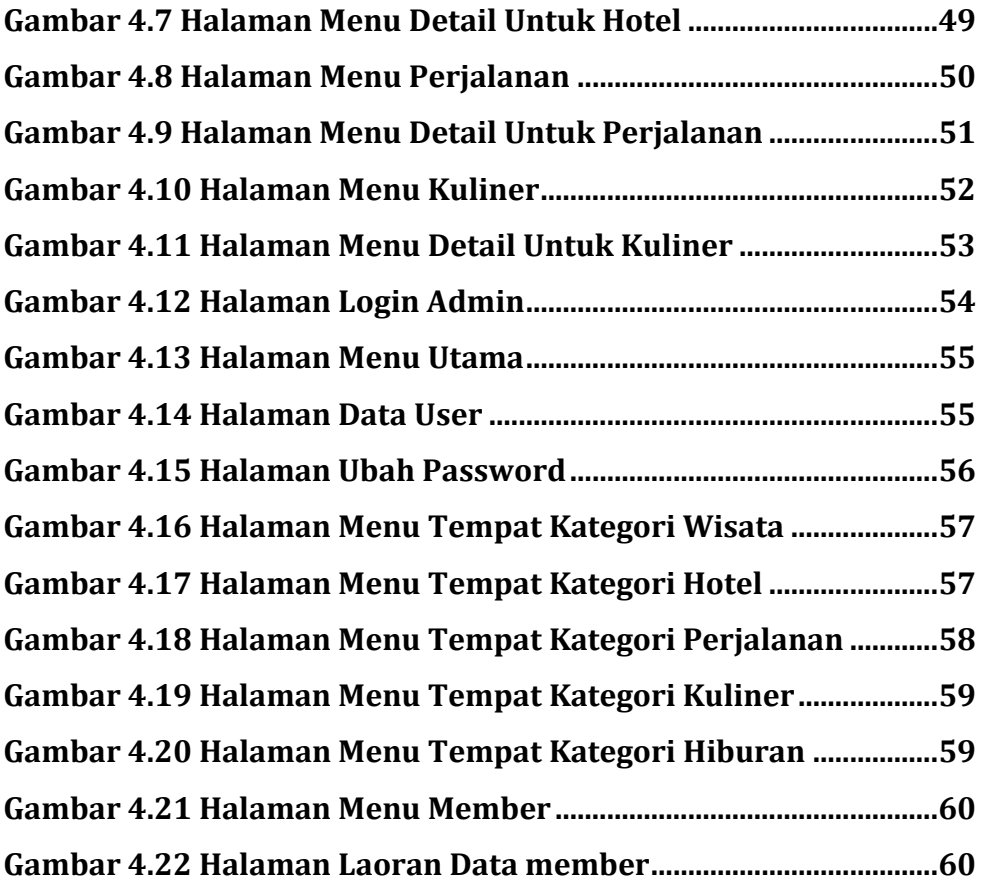

# **DAFTAR TABEL**

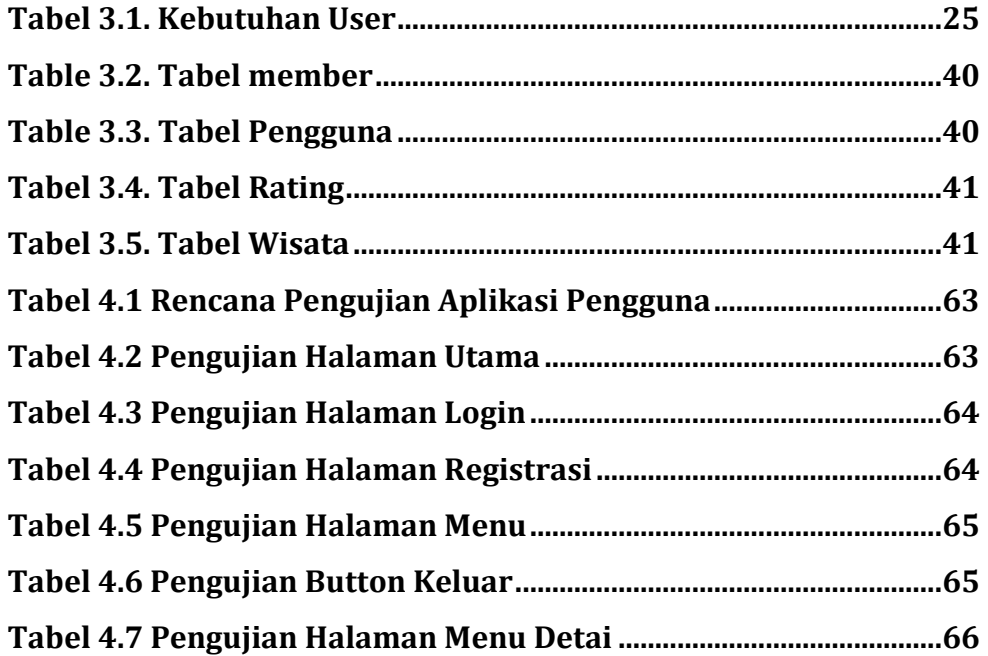